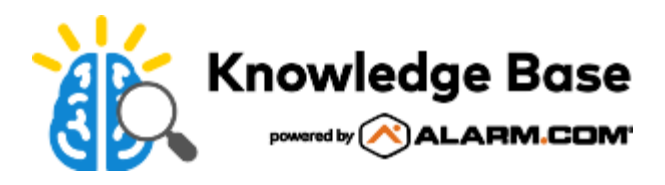

## Factory reset an ADC-V723 to its default settings

Resetting a video device to its factory defaults removes all programming and memory from the device.

**Important**: Wait at least two minutes for the video device to power on fully before performing the following procedure. The factory reset might fail if the device is still powering on.

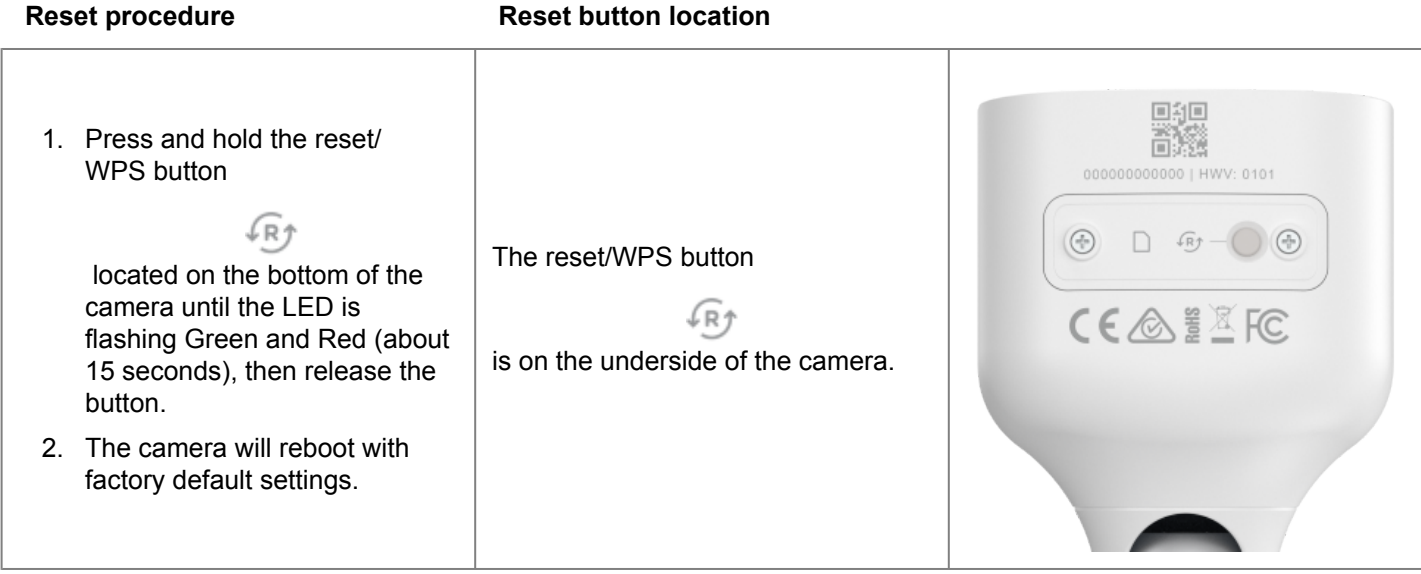

**Important**: Once a video device has been reset, it is normal for the LED to turn off momentarily. It is best to leave the video device powered on and undisturbed for two minutes after performing the factory reset.

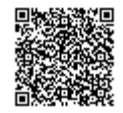